# <span id="page-0-0"></span>INF3580/4580 – Semantic Technologies – Spring 2018 Lecture 2: Resource Description Framework (RDF)

Leif Harald Karlsen

23rd January 2018

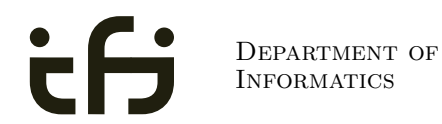

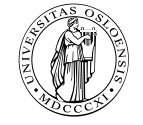

University of Oslo

### Today's Plan

#### [Introduction](#page-3-0)

#### [RDF data model](#page-7-0)

- **•** [Technicalities](#page-8-0)
- **•** [Features](#page-18-0)

#### [RDF serialisations](#page-21-0)

- [RDF vocabularies](#page-34-0)
- [RDF on the web](#page-38-0)
- [Subtleties](#page-43-0)

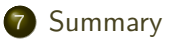

#### Mandatory exercises

- First oblig published today (23.01) after lecture.
- Topic RDF.
- Hand in by Tuesday next week (31.01).
- Same schedule for the other small obligs:
	- $\bullet$  #2 (30.01 07.02),
	- $\bullet$  #3 (06.02 14.02), and
	- $\bullet$  #4 (20.02 07.03).
- The larger obligs with two possible attempts:
	- $\bullet$  #5 (06.03 21.04/11.04) and
	- $\bullet$  #6 (03.04 25.04/16.05).
- See *obliger* on the semester page.
- Mr. Oblig.

### <span id="page-3-0"></span>Outline

#### 1 [Introduction](#page-3-0)

#### [RDF data model](#page-7-0)

- **•** [Technicalities](#page-8-0)
- **•** [Features](#page-18-0)

#### 3 [RDF serialisations](#page-21-0)

- 4 [RDF vocabularies](#page-34-0)
- **5** [RDF on the web](#page-38-0)
- 6 [Subtleties](#page-43-0)

#### **[Summary](#page-50-0)**

### RDF: W3C Overview

- The Resource Description Framework (RDF) is a standard model for data interchange on the Web.
- RDF is used as a general method for conceptual description or modeling of information that is implemented in web resources.
- It has features that facilitate data merging even if the underlying schemas differ.
- It extends the linking structure of the Web to use URIs to name the relationship between things as well as the two ends of the link.
- Thus allows data to be mixed, exposed, and shared across different applications.
- This linking structure forms a directed, labelled graph.
- This graph view is the easiest possible mental model for RDF and is often used in easy-to-understand visual explanations.

Adapted from <http://w3c.org/RDF>.

#### [Introduction](#page-3-0)

### Semantic Web Stack

- **e** Central block in the SW stack.
- First "semantic" block in stack.
- In the course we will explore:
	- RDF
	- **SPARQL**
	- RDFS/OWL
	- **•** Logic
	- **•** Applications

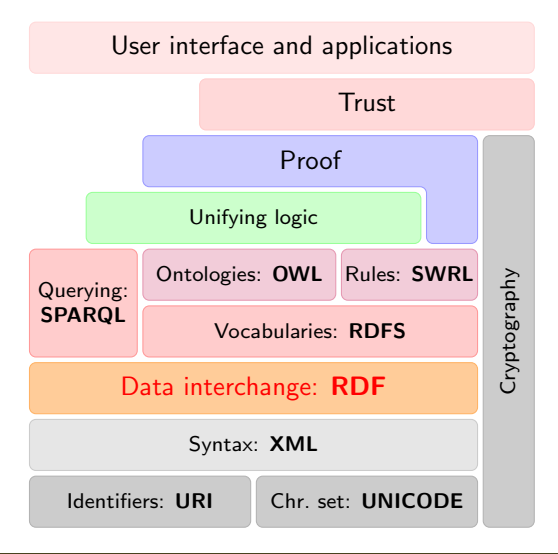

#### RDF, essential 'abouts':

- The Resource Description Framework was initially intended for annotation of web-accessible resources (1999).
- It has since developed into a general purpose language for describing structured information—on the web or elsewhere.
- The goal of RDF is to enable applications to exchange data on the Web in a meaning-preserving way.
- It is considered the basic representation format underlying the Semantic Web.

### <span id="page-7-0"></span>Outline

#### **[Introduction](#page-3-0)**

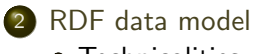

- **•** [Technicalities](#page-8-0)
- **•** [Features](#page-18-0)

#### 3 [RDF serialisations](#page-21-0)

- 4 [RDF vocabularies](#page-34-0)
- 5 [RDF on the web](#page-38-0)
- 6 [Subtleties](#page-43-0)

#### **[Summary](#page-50-0)**

### <span id="page-8-0"></span>RDF Triples

- All information in RDF is expressed using a *triple* pattern.
- A triple consists of a subject, a predicate, and an object. Examples:

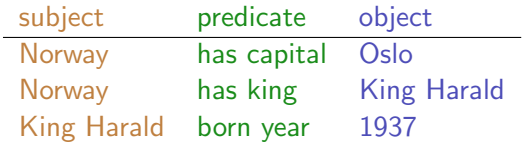

- Another word for an RDF triple is a *statement* or *fact*.
- The elements of an RDF triple are either
	- URI references,
	- **•** *literals*, or
	- · blank nodes.

# Uniform Resource Identifiers (URIs)

- RDF (Resource Description Framework) talks about resources.
	- Almost anything is a resource.
- Resources are identified by URIs (Uniform Resource Identifiers).
- E.g., in <dbpedia.org>:

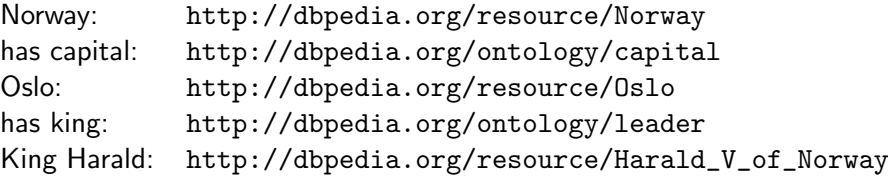

- As identifiers, think of them as just strings (on a special format).
	- Not necessarily dereferenceable.
- IRIs (Internationalised Resource Identifier) is just URIs but encoded in Unicode.

# URI  $\nsubseteq$  URL

URLs are not the only URIs:

ISBN:

<urn:isbn:0-486-27557-4>

Geo:

<geo:37.786971,-122.399677>

Mail:

<mailto:leifhka@ifi.uio.no>

• and many many more ...

#### URIs and QNames

- URIs are often long and hard to read and write.
- Most serialisations use an abbreviation mechanism.
	- Define "prefixes", "namespaces".
	- RDF/XML format: XML namespaces and entities.
- E.g., in Turtle serialisation:

@prefix dbp: <http://dbpedia.org/resource/> . @prefix dbp-ont: <http://dbpedia.org/ontology/> .

- A QName like dbp:Oslo stands for http://dbpedia.org/resource/Oslo
- Remember: It's all just URIs!

#### URIs and data

We can then state that Norway's capital is Oslo as:

<<http://dbpedia.org/resource/Norway>> <<http://dbpedia.org/ontology/capital>> <<http://dbpedia.org/resource/Oslo>> .

• Or use prefixes:

#### dbp:Norway dbp-ont:capital dbp:Oslo .

- But what if we want to state that Oslo's population is 629313?
- We cannot have one URI for every integer, decimal number, string etc.

#### Literals

- Literals are used to represent data values.
- All literals have a datatype.
- Datatypes are also resources, referenced via URIs, and written as: dbp:Oslo dbp-ont:population "629313"^^xsd:integer.
- However, if nothing is written, it is assumed to be a string: dbp:Oslo dbp-ont:officialName "Oslo" . Is short for

dbp:Oslo dbp-ont:officialName "Oslo"^^xsd:string .

• One can also specify the language of a string using a *language tag*: dbp:Norway rdfs:label "Norge"@no . dbp:Norway rdfs:label "Norwegen"@de .

#### RDF Graphs

• An *RDF graph* is a set of triples. E.g.,

dbp:Norway dbp-ont:capital dbp:Oslo . dbp:0slo dbp-ont:population "629313"^^xsd:integer.

is an RDF graph containing two triples.

RDF graphs are often represented as a directed labelled graph:

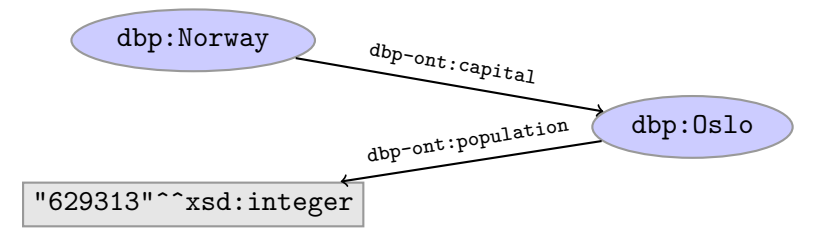

#### Problems

- Can all knowledge be nicely represented with only triples containing URIs and literals?
- What if we didn't know what the capital of Norway was, only that it has a population of 629313 people?

dbp:Norway dbp-ont:hasCapitalWithPopulation "629313"^^xsd:integer.

- What if we want to model something which is not nicely represented as one URI, e.g. an address?
- UiO has the address "Problemveien 7 0313 Oslo". How should we model this? As a literal?

dbp:UiO dbp-ont:hasAddress "Problemveien 7 0313 Oslo" .

• As several literals?

dbp:UiO dbp-ont:addressPlace "Oslo" . dbp:UiO dbp-ont:addsressStreet "Problemveien" . dbp:UiO dbp-ont:addressStreetNumber "7" . dbp:UiO dbp-ont:addressPostcode "0313" .

#### Blank nodes

- **•** Blank nodes are like resources without a URI.
- Use when resource is unknown, or has no (natural) identifier. E.g.:

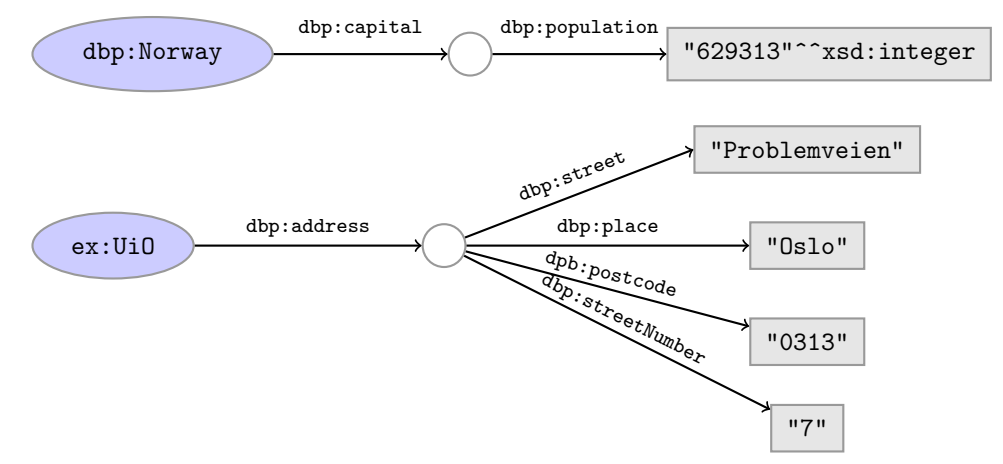

### RDF Triple Grammar

- Literals and blank nodes may not appear everywhere in triples:
	- URI references may occur in all positions  $\mathbf{v} \times \mathbf{v}$
	- Literals may only occur in object position  $\times \times \times$
	- Blank nodes may not occur in predicate position  $\mathscr{I} \times \mathscr{I}$
- Why?
	- Literals are just values, no relationships from literals allowed.
	- **Blank nodes in predicate position deemed "too meaningless" and confusing.**

s p o

### <span id="page-18-0"></span>Why URIs?

- URIs naturally have a "global" scope, unique throughout the web.
	- Contrasts to, e.g., keys in rel. DB which are unique within a table.
	- Helps to avoid name clashes.
	- Example: merging two product catalogues. http://www.abc-company.com/category/item/123 http://www.xyz-company.com/product/123
- **.** URLs are also addresses.
	- Exploit the well-functioning machinery of web browsing.
	- Find data by following data identifiers, i.e., URIs.
- "A web of data."

### Why triples?

- Any information format can be transformed to triples.
	- Examples:

Tabular (spreadsheets, DBs): row column cell Trees (XML): Trees (XML):

- Relationships are made explicit and elements in their own right.
	- The predicate, i.e., the relationship, is an element in the triple.
	- Unlike DB columns and binary predicates.
	- Can be described in RDF.
	- "Self-documenting".
- Again, "A web of data".

# Why graphs?

- A single, but highly versatile, format.
	- Everything is on the same format: triples!
- Since RDF graphs are just sets of triples, basic set operations are well-defined.
- Merging RDF graphs? Just take their union!
	- With tabular data, table dimensions must match.
	- With trees, a node can only have one parent.
	- Note that graphs need not be connected.
- Extending an RDF graph? Just add more triples!
	- Need not redefine the database table, or
	- to restructure the XML schema.

### <span id="page-21-0"></span>Outline

#### **[Introduction](#page-3-0)**

# [RDF data model](#page-7-0)

- **•** [Technicalities](#page-8-0)
- **•** [Features](#page-18-0)

#### 3 [RDF serialisations](#page-21-0)

- 4 [RDF vocabularies](#page-34-0)
- **5** [RDF on the web](#page-38-0)
- 6 [Subtleties](#page-43-0)

#### **[Summary](#page-50-0)**

#### [RDF serialisations](#page-21-0)

#### RDF Serialisations

There are many serialisations for the RDF data model: RDF/XML the W3C standard. Complicated!

```
<?xml version="1.0"?>
<rdf:RDF xmlns:dbp="http://dbpedia.org/resource/"
 xmlns:foaf="http://xmlns.com/foaf/0.1/"
 xmlns:rdf="http://www.w3.org/1999/02/22-rdf-syntax-ns\#">
 <rdf:Description rdf:about="http://dbpedia.org/resource/Harald_V_of_Norway">
    <foaf:name>Harald V</foaf:name>
  </rdf:Description>
</rdf:RDF>
```
Turtle convenient, human readable/writable—our choice.

@prefix dbp: <http://dbpedia.org/resource/> . @prefix foaf: <http://xmlns.com/foaf/0.1/> .

dbp:Harald\_V\_of\_Norway foaf:name "Harald V" .

#### N-triples one triple per line. No abbreviations.

<http://dbpedia.org/resource/Harald\_V\_of\_Norway> <http://xmlns.com/foaf/0.1/name> "Harald V" .

#### Others N3, TriX, TriG, RDF/JSON, ...

### Turtle: URI references and triples

Full URIs are surrounded by < and >:

<http://dbpedia.org/resource/Oslo>

Statements are triples terminated by a period:

<http://dbpedia.org/resource/Oslo> <http://www.w3.org/1999/02/22-rdf-syntax-ns#type> <http://dbpedia.org/ontology/Place> .

#### Use 'a' to abbreviate rdf:type:

<http://dbpedia.org/resource/Oslo> a <http://dbpedia.org/ontology/Place> .

Turtle allows any non-zero amount of space between elements in triples.

#### Turtle: Namespaces

QNames are written without any special characters.

#### Namespace prefixes are declared with @prefix:

@prefix dbp: <http://dbpedia.org/resource/> .

dbp:Oslo a <http://dbpedia.org/ontology/Place> .

#### A default namespace may be declared:

@prefix dbp: <http://dbpedia.org/resource/> . @prefix : <http://dbpedia.org/ontology/> .

```
dbp:Oslo a :Place .
```
#### Turtle: Literals

#### Literal values are enclosed in double quotes:

@prefix dbp: <http://dbpedia.org/resource/> . @prefix : <http://dbpedia.org/ontology/> .

dbp:Norway :officialName "Norge" .

#### Possibly with type or language information:

```
dbp:Norway rdfs:label "Norge"@no .
dbp:Oslo :population "629313"^^xsd:integer .
```
#### Numbers and booleans may be written without quotes:

```
dbp:Oslo :population 629313 .
dbp:Oslo :isCapital true .
```
#### Turtle: Statements sharing elements

#### Instead of:

dbp:Oslo rdf:type dbo:City . dbp:Oslo :officialName "Oslo" . dbp:Oslo :population 629313 .

[RDF serialisations](#page-21-0)

#### Turtle: Statements sharing elements

#### statements may share a subject with  $'$ ;  $'$ :

```
dbp:Oslo rdf:type dbo:City ;
         :officialName "Oslo" ;
         :population 629313 .
```
#### Turtle: Statements sharing elements

#### Instead of:

dbp:Norway rdfs:label "Norway"@en . dbp:Norway rdfs:label "Norwegen"@de . dbp:Norway rdfs:label "Norge"@no .

[RDF serialisations](#page-21-0)

#### Turtle: Statements sharing elements

#### statements may share subject and predicate with ',':

dbp:Norway rdfs:label "Norway"@en , "Norwegen"@de , "Norge"@no .

#### Turtle: Statements sharing elements

. . . and in combination: dbp:Norway rdfs:label "Norway"@en, "Norwegen"@de, "Norge"@no ; :capital dbp:Oslo .

#### Turtle: Blank nodes

Blank nodes are designated with underscores or  $[\ldots]$ .

Norway has a capital with population 629313:

dbp:Norway :capital \_:someplace . \_:someplace :population 629313 .

There is a place with official name Oslo:

```
[] a :Place ;
   :officialName "Oslo" .
```

```
UiO has address Problemveien 7, 0313 Oslo:
     :UiO :address [ :street "Problemveien" ;
                      :streetNumber "7";
                      :place "Oslo" ;
                      :postcode "0313" ] .
```
#### Question

The blank node here:

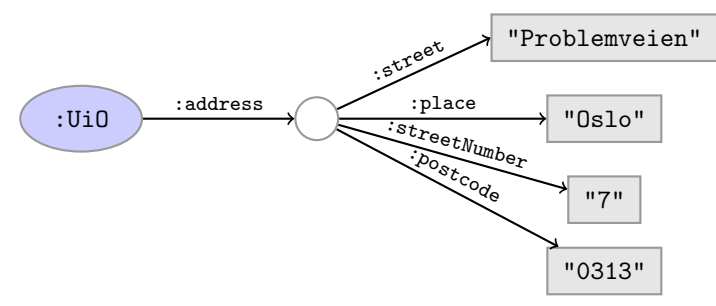

has no 'name.'

Why does Turtle use 'blank node identifiers' like \_: someplace?

Answer: makes it easy to use same node in several triples.

#### Turtle: Other things

#### Use '#' to comment:

# This is a comment. dbp:Oslo a dbpont:Place . # This is another comment.

#### Use '\' to escape special characters:

:someGuy :foaf:name "James \"Mr. Man\" Olson" .

Turtle specification: <http://www.w3.org/TR/turtle/>.

### <span id="page-34-0"></span>Outline

#### **[Introduction](#page-3-0)**

#### [RDF data model](#page-7-0)

- **•** [Technicalities](#page-8-0)
- **•** [Features](#page-18-0)

#### 3 [RDF serialisations](#page-21-0)

- 4 [RDF vocabularies](#page-34-0)
- **5** [RDF on the web](#page-38-0)
- 6 [Subtleties](#page-43-0)

#### **[Summary](#page-50-0)**

#### [RDF vocabularies](#page-34-0)

#### Vocabularies

- Families of related notions are grouped into vocabularies.
- Usually the same namespace/prefix is shared.
- Some important, well-known namespaces—and prefixes:
	- rdf: <http://www.w3.org/1999/02/22-rdf-syntax-ns#> RDF
	- rdfs: <http://www.w3.org/2000/01/rdf-schema#> RDF Schema
	- foaf:  $\text{thtp: //xmlns.com/foaf/0.1/}$  Friend of a friend dcterms: <http://purl.org/dc/terms/> – Dublin Core
- Usually, a description is published at the namespace base URI.
- Note that the prefix is not standardised.
	- However, in practice many are.
	- @prefix rdf: <http://xmlns.com/foaf/0.1/> would be highly irregular.

### Example vocabularies: RDF, RDFS

Some example resources:

RDF: describing RDF graphs.

- rdf:Statement
- rdf:subject, rdf:predicate, rdf:object
- rdf:type

Examples:

dbp:Oslo rdf:type dbp-ont:Place . dbp:Norway rdfs:label "Norge"@no . dbp:Capital rdfs:subClassOf dbp:City .

RDFS: describing RDF vocabularies.

o rdfs:Class

- rdfs:subClassOf, rdfs:subPropertyOf
- rdfs:domain, rdfs:range
- rdfs:label

### Example vocabularies: FOAF, Dublin Core

Some example resources:

FOAF: person data and relations.

- foaf:Person
- **O**foaf:knows
- $\bullet$  foaf:firstName. foaf:lastName, foaf:gender

Examples:

```
ifi:leifhka rdf:type foaf:Person .
ifi:leifhka foaf:knows ifi:martingi .
ifi:leifhka dcterms:creator ifi:rdf-lecture .
```
Dublin Core: library metadata.

- $\bullet$  dcterms: creator. dcterms:contributor
- dcterms:format, dcterms:language, dcterms:licence

### <span id="page-38-0"></span>Outline

#### **[Introduction](#page-3-0)**

#### [RDF data model](#page-7-0)

- **•** [Technicalities](#page-8-0)
- **•** [Features](#page-18-0)

#### 3 [RDF serialisations](#page-21-0)

4 [RDF vocabularies](#page-34-0)

#### 5 [RDF on the web](#page-38-0)

6 [Subtleties](#page-43-0)

#### **[Summary](#page-50-0)**

### Where is it?

- **a** In files:
	- In some serialisation: XML/RDF, Turtle, ...
	- Typically small RDF graphs, i.e., max. a few 100 triples, e.g.,
		- Vocabularies: <http://xmlns.com/foaf/spec/index.rdf>.
		- Tiny datasets: <http://folk.uio.no/martingi/foaf.rdf>.
- From SPARQL endpoints:
	- Data kept in a triple store, i.e., a database.
	- RDF is served from endpoint as results of SPARQL queries.
	- Exposes data (in different formats)
		- with endpoint frontends, e.g., <http://dbpedia.org/resource/Norway>, or
		- by direct SPARQL query: <http://dbpedia.org/sparql>.
- There are many *RDFizers* which convert data to RDF.
	- Tabular files (CSV, Excel): XLWrap.
	- Relational DB: D2RQ (<http://sws.ifi.uio.no/d2rq/>) or R2RML (<https://www.w3.org/TR/r2rml/>).
	- W3C keeps a list: <http://www.w3.org/wiki/ConverterToRdf>.

### Creating RDF data and vocabularies

- Designing an easy-to-use and robust namespace is non-trivial.
- Naming is difficult.
- Reuse existing vocabularies if possible. Don't reinvent.
- URIs are also addresses, consider publishing issues when naming.
- Adhere to the policies described in *best practice* documents:
	- **Best Practice Recipes for Publishing RDF Vocabularies** 
		- <http://www.w3.org/TR/2008/NOTE-swbp-vocab-pub-20080828/>
	- Cool URIs for the Semantic Web
		- <http://www.w3.org/TR/cooluris/>
- $\bullet$  Use http://www.example. [com|net|org] for prototyping and documentation.

### Linked Open Data

Tim Berners-Lee's recipe for 5 star web data:

- **4** Make data available on the Web (any format) under an open license.
- <sup>2</sup> Make it available as structured data (e.g., Excel, not image scans).
- <sup>3</sup> Use non-proprietary formats (e.g., CSV instead of Excel).
- <sup>4</sup> Use URIs to identify data items; make them referable on the Web.
- **Link your data to other's data to provide context.**

Adapted from <http://www.w3.org/DesignIssues/LinkedData.html>.

#### Web of Data

- The point of publishing data as described in this lecture is to have self-describing and self-documenting data.
- Decouples data from applications.
- Lightens the programming burden.
- Semantic Web applications should be/are generic and general purpose, exploiting rich and knowledge intensive data sets.

### <span id="page-43-0"></span>Outline

#### **[Introduction](#page-3-0)**

### [RDF data model](#page-7-0)

- **•** [Technicalities](#page-8-0)
- **•** [Features](#page-18-0)

#### 3 [RDF serialisations](#page-21-0)

- 4 [RDF vocabularies](#page-34-0)
- **5** [RDF on the web](#page-38-0)
- 6 [Subtleties](#page-43-0)

#### **[Summary](#page-50-0)**

#### URIs are not necessarily unique

- URIs are just strings, not a "global identification service".
- There is nothing stopping you from using rdf:type as the URI for your favourite data item.
- However, don't do that!
- The simple rule of only creating URIs in a namespace domain you control should keep you out of trouble.
	- Again, put data on the URI address.
- Trust is an important (and work-in-progress) layer in the SW stack.

### RDF graphs are not graphs

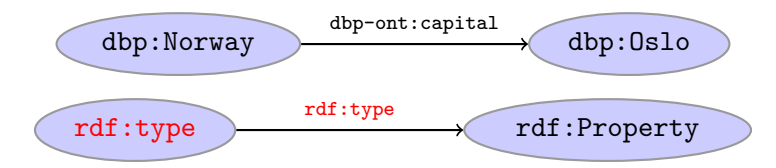

- Drawing dbp:Norway dbp-ont:capital dbp:Oslo is straight-forward.
- But what about rdf:type rdf:type rdf:Property?
- RDF graphs are sets of triples, not graphs.
- The set of nodes, i.e., subjects and object, and edges, i.e., predicates, of an RDF graph need not be disjoint.
- However, nodes and edges in an RDF graph are usually disjoint:
	- data resides in the nodes.
	- edges are vocabulary elements.

### Be careful when merging RDF files

Merging the two RDF files containing named blank nodes

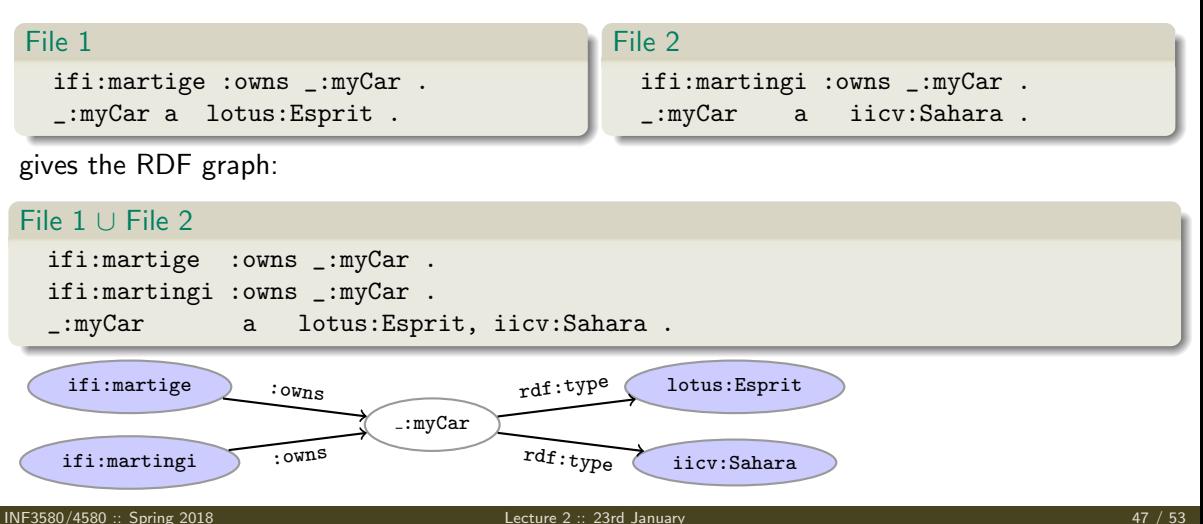

#### [Subtleties](#page-43-0)

#### Rename blank nodes

```
Renaming \text{Im}yCar to \text{Im}yCar2 in File 2.
```
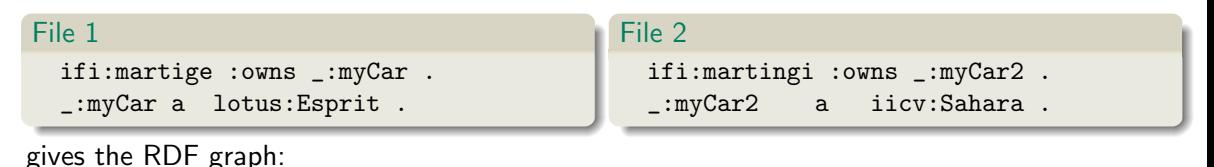

#### File 1 ∪ File 2 ifi:martige :owns \_:myCar . \_:myCar a lotus:Esprit . ifi:martingi :owns \_:myCar2 . \_:myCar2 a iicv:Sahara . ifi:martige :myCar lotus:Esprit :owns rdf:type

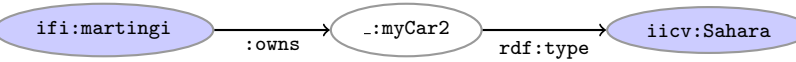

#### More complex statements

We can use triples to form complex statements, e.g.:

```
Data structures
    :inf3580 :hasLecturers
                [ rdf:first :martingi ;
                 rdf:rest [ rdf:first :ernesto ;
                             rdf:rest [ rdf:first :leifhka ;
                                        rdf:rest rdf:nil .
                                       ] .
                           ] .
               ] .
```
Turtle shorthand for lists

:inf3580 :hasLecturers (:martingi :ernesto :leifhka ) .

```
More complex statements (cont.)
```
What if I want to state that "Leif Harald thinks Vim is better than Emacs, but Martin does not."

```
Reification, statements describing statements
_:s rdf:subject ex:vim ;
    rdf:predicate ex:betterThan ;
   rdf:object ex:emacs .
:leifhka :thinks _:s .
:martingi :thinksNot _:s .
```
Reification allows us to describe agents' (e.g. people, sensors) beliefs, knowledge, etc. or meta information about a statement, e.g. "added by", "timestamp", etc.

### <span id="page-50-0"></span>Outline

#### **[Introduction](#page-3-0)**

#### [RDF data model](#page-7-0)

- **•** [Technicalities](#page-8-0)
- **•** [Features](#page-18-0)

#### 3 [RDF serialisations](#page-21-0)

- 4 [RDF vocabularies](#page-34-0)
- **5** [RDF on the web](#page-38-0)
- 6 [Subtleties](#page-43-0)

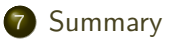

### Summary

- RDF is a general format for describing resources.
- Data is represented as triples, consisting of
	- URIs for describing resources,
	- **o** literals for data.
	- blank nodes for unknown data or more complex relationships.
- Sets of triples form RDF graphs.
- Naturally extends the linking structure of the web.
- Allows meta-data as a part of the data.
- Allows data to be easily linked to other datasets.
- Is completely independent of any application.

#### That's it for today!

Remember the mandatory assignment.